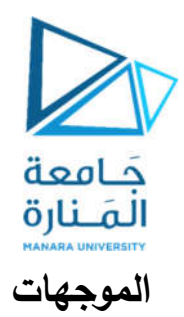

تهدف الموجهات بصورة رئيسية إلى تحديد مجالات من الذاكرة لحجز مواقع بيانات بصورة جماعية, ويتم استرداد تلك البيانات كما في الموجهات في لغات البرمجة المختلفة. يتم التعامل مع المسجل SI بهدف تمرير البيانات من المواقع المختلفة من الذاكرة إلى السجلات التي نرغب بالتخزين ضمنها.

تمرين 1:

المطلوب كتابة برنامج يجمع الأعداد من 1إلى 10 وتخزين النتيجة في خلية يطلق عليها اسم .SUM

الحل:

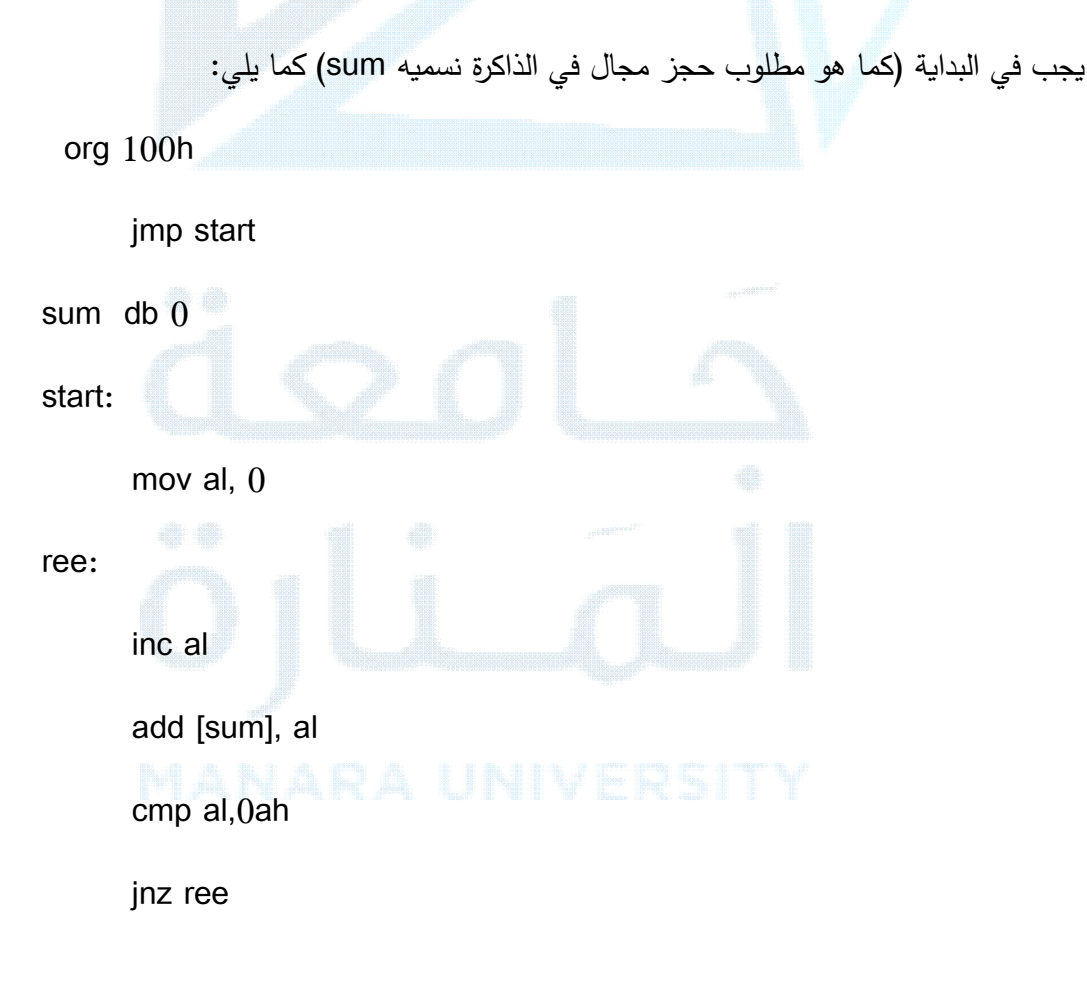

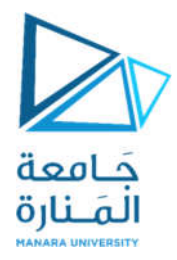

ret

تمرين 2: يطلب كتابة برنامج يقوم بجمع مصفوفتين لهما القيم التالية:

vec1 db 1, 2, 5, 6

vec2 db 3, 5, 6, 1

الحل:

بما أنه لدينا مصفوفتين لذلك يجب حجز هذه المصفوفات على شكل موجهات ومن ثم حجز مجال مصفوفة خرج سيتم تخزين النتائج ضمنها, يتم تعريف مجال تخزين الخرج ويمكن أن نضع فيه قيمة ابتدائية صفرية كما في المثال السابق أو يمكن تحديد عبارة (بغض النظر عن القيمة) وبالتالي فإننا نقوم بوضع ?.

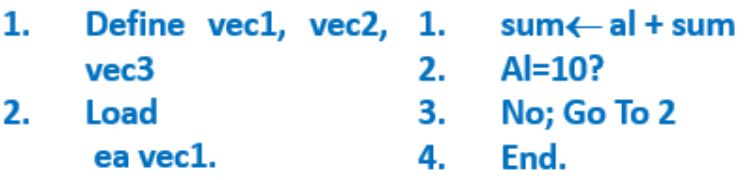

## al; effective address

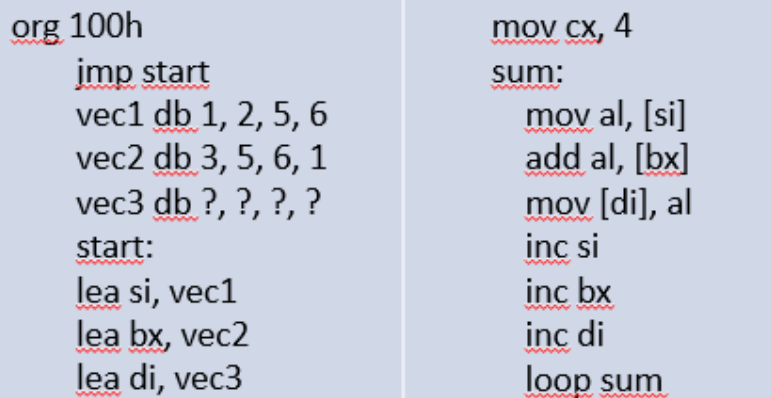

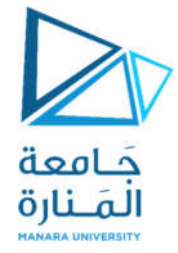

تسمح التعليمة LEA بتحديد العناوين الفعالة التي تم تخزين الموجهين vec1,vec2 أي سيتم تخزين العنوان الذي تم حجزه للشعاع vec1 بالسجل SI وعنوان vec2 في السجل bx والموجه الخرج في di.

تم تحميل السجل CX بالقيمة 4 وذلك لأن عملية الجمع ستتكرر أربعة مرات (عدد عناصر المصفوفة) وسيتم استخدام الحلقة loop التي تتعامل مع cx وتقوم بإنقاص قيمتها في كل تكرار حتى الوصول إلى الصفر .

يجب الانتباه إلى أن تعريف هذا السجل يتم خارج الحلقة وليس داخلها وإلا سيتم إعادة السجل إلى القيمة البدائية في كل مرة.

بعد ذلك سيتم سحب القيمة الموجودة في عنوان si وجمعها مع القيمة الموجودة في عنوان bx ونقل الناتج إلى عنوان di. وبالتالي سيتم تخزين القيمة الأولى. سيتم بعد ذلك زبادة العناوين للانتقال للقيمة التالية وإجراء الجمع حتى الانتهاء من عمليات التكرار .

وظيفة:

اكتب إجراء بلغة الأسمبلي يقوم بجمع عناصر مصفوفة مؤلفة من العناصر 1, 2, 2, 1 ومن ثم تخزين الناتج في موقع ما بالذاكرة اسمه res.

تمربن3:

اكتب برنامج يقوم باستخدام الإجرائيات من أجل تعبئة 32 قيمة بدءاً من العنوان 200H ومن ثم نقل تلك القيم إلى العناوين بدءاً من 240H. اعتمد في عملية التعبئة على الإجرائية FILL وفي علة القل على الإجائة MOVE.

الل:

سيبدأ البرنامج باستدعاء الإجراء CALL والذي ستتم العودة منه مباشرة بعد تنفيذه ليتم الانتقال إلى السطر التالي والذي يمثل استدعاء الإجراء MOVE. ومن ثم سيتم طلب المقاطعة لإنهاء البرنامج.

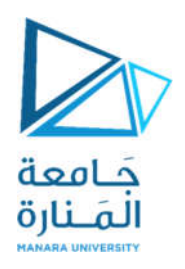

ORG 100H

CALL FILL

CALL MOVE

INT 5H

;

FILL:

CLD; Reset Dirction Flag

MOV SI, 0200H

MOV DI, 0200H

MOV AL, 0CDH

MOV CX,20H

REP STOSW

RET

MOVE: MOV SI, 0200H

MOV DI, 0240H

MOV CX,20H

REP MOVSW

MARAA UNIVEI

في ھذا القسم قمنا بتحمیل موقع أول عنوان نرغب بالتخزین ضمنھ إلى السجلین DI,SI حیث یمثل السجل SI السجل المصدر في حین یمثل المسجل DI المسجل الھدف. وتم شحن السجل al بالقیمة CD0 وتم تحمیل السجل CX المخصص للتحكم بالحلقات (عدد التكرارات المطلوب أن يتم التخزين وفقاً لها) بالقیمة 20H وهي تقابل القیمة32 بالعشري. تسمح التعلیمة STOSW بتخزین القیمة في الموقع المحدد من الذاكرة ومن خلال تعلیمة التكرار REP ستتكرر المھمة مع إنقاص السجل cx) وھو سجل العداد الذي تتعلق بھ عملیة النقل والتخزین) وعند وصول ھذا السجل إلى الصفر ستت وقف عملیة التكرار.

سیتم في ھذا القسم تحمیل المسجل المصدر بالعنوان المطلوب النقل منھ وبالمسجل الھدف العنوان الذي نرید النقل إليه ومن ثم سيتم تحديد عدد مرات التكرار أيضاً بمسجل العداد وسیتم القیام بنقل القیمة بین العناوین بصورة متسلسلة وفقاً للتعليمة MOVSW والتي تتعلق أيضاً بسجل العداد

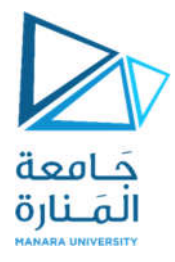

تمرين4:

اكتب برنامج يقوم بتخزبن الأعداد من 1 إلى 10 ضمن مجال العناوبن بدءاً من 200H. الحل:

سنعتمد هنا على المسجل AL ليقوم بمهمة العداد حيث يبدأ من القيمة 0 ويستمر بالتزايد حتى الوصول للقيمة 10. في حين سيتم شحن قيمة العنوان المصدر والذي نرغب بالتخزين ضمنه في المسجل SI.

MOV AL,00H mov si, 0200h FILL: MOV [SI], AL **INC AL INC SI** CMP AL, 10H

**JNZ FILL** 

يبدأ البرنامج بعد ذلك بحلقة تكرارية حيث يتم نقل محتوى المسجل AL إلى العنوان المحدد ومن ثم زبادة قيمة العدد الموجود في المسجل AL (أي كانت القيمة 0 ستصبح بعد تعليمة INC بمقدار 1) كما سيتم في الخطوة التالية زيادة العنوان (كان 200 وسيصبح 201) ومن ثم سنقارن قيمة السجل AL والذي يمثل القيمة المتزايدة مع القيمة 10 فإذا كانت تساويها يتم الخروج من الحلقة 

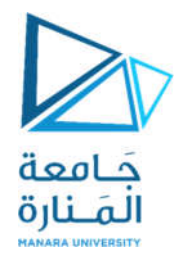

تمرين5:

يطلب كتابة برنامج يقوم بحساب محيط دائرة باستخدام الموجهات حيث سيتم تخزين قيمة PI=3.14 في موجه أول ويتم تخزين نصف القطر D=2 في موجه ثاني ومن ثم تخزين الخرج في موجه ثالث. يطلب أن يكون نمط تخزين البيانات ككلمة word.

الحل:

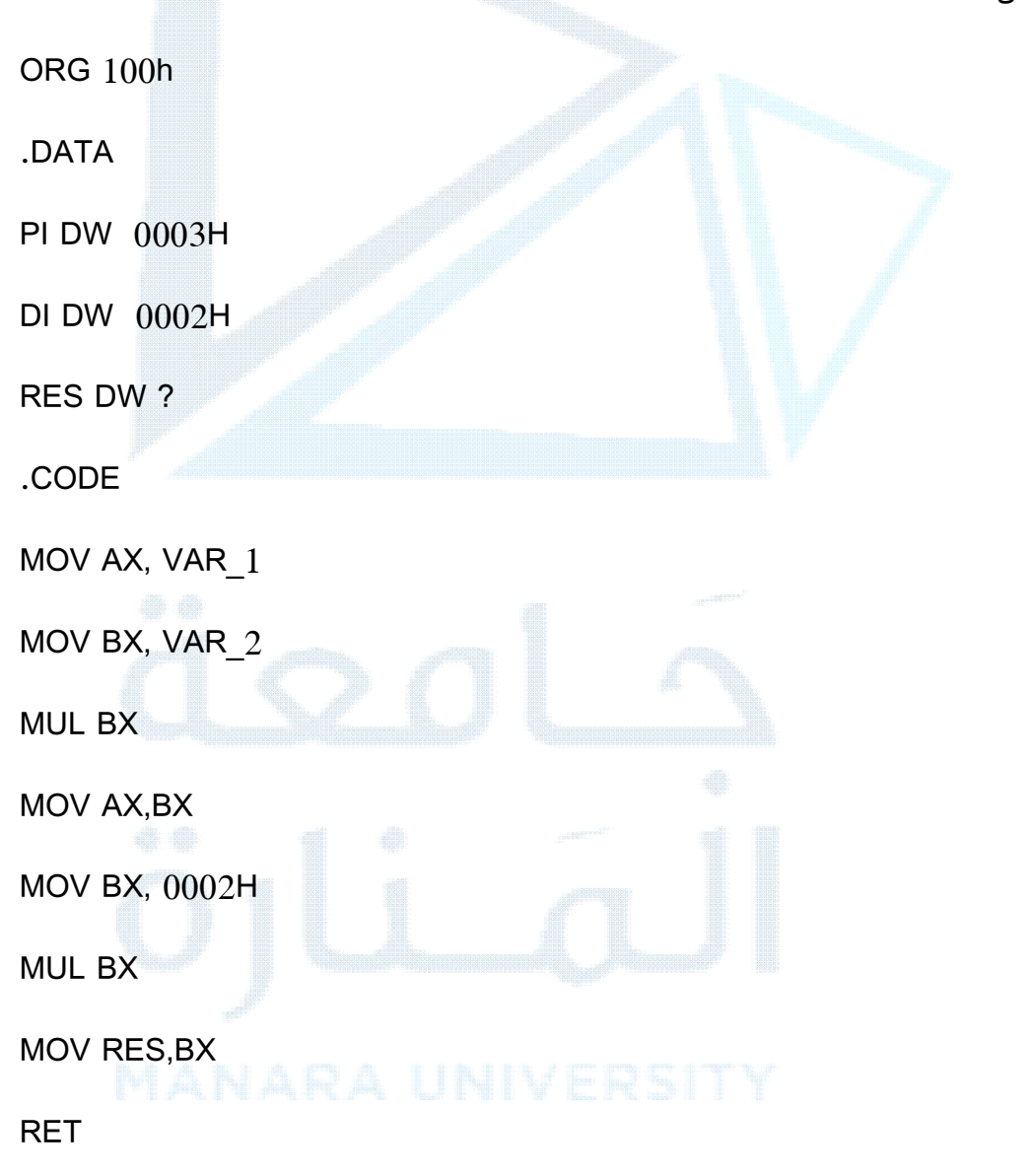

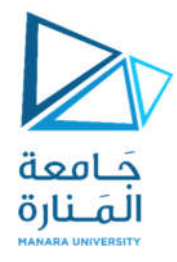

تمرين 6:

يطلب كتابة إجراء برمجى يقوم بتحديد أكبر عدد ضمن مصفوفة من الأعداد 08h,14h,05h,0Fh,09h اعتماداً على الموجهات على أن يتم تخزين القيمة الأكبر ضمن موضع محجوز في الذاكرة باسم res.

الل:

سنقوم في البداية بتعريف موجه ونعطيه الاسم STRING1 ونقوم بتخزين اتلقيم المعطاة للمصفوفة, كما سنقوم بتخزين الموقع الهدف بالاسم res.

data segment

STRING1 DB 08h,14h,05h,0Fh,09h

res db ?

data ends

code segment

assume cs:code, ds:data

سنقوم في المرحلة التالية بنقل قطاع البيانات إلى المسجل AX وتحميل المسجل CX بعدد عمليات المقارنة في حين تم تحميل المسجل bl بالقيمة 0 وهي القيمة الأولى التي سنقوم بالمقارنة معها. أي أن مخطط سير البرنامج يتضمن مقارنة أول قيمة في المصفوفة مع القيمة المخزنة في المسجل bl (وهي في الوضع الحالي تساوي الصفر) فإذا كانت القيمة التي في المصفوفة أكبر سيتم الاستبدال والا فإننا نحافظ على القيمة الموجودة في المسجل bl وتتكرر العملية إلى أن يتم الانتهاء من العناصر الموجودة في المصفوفة.

start: mov ax, data

mov ds, ax

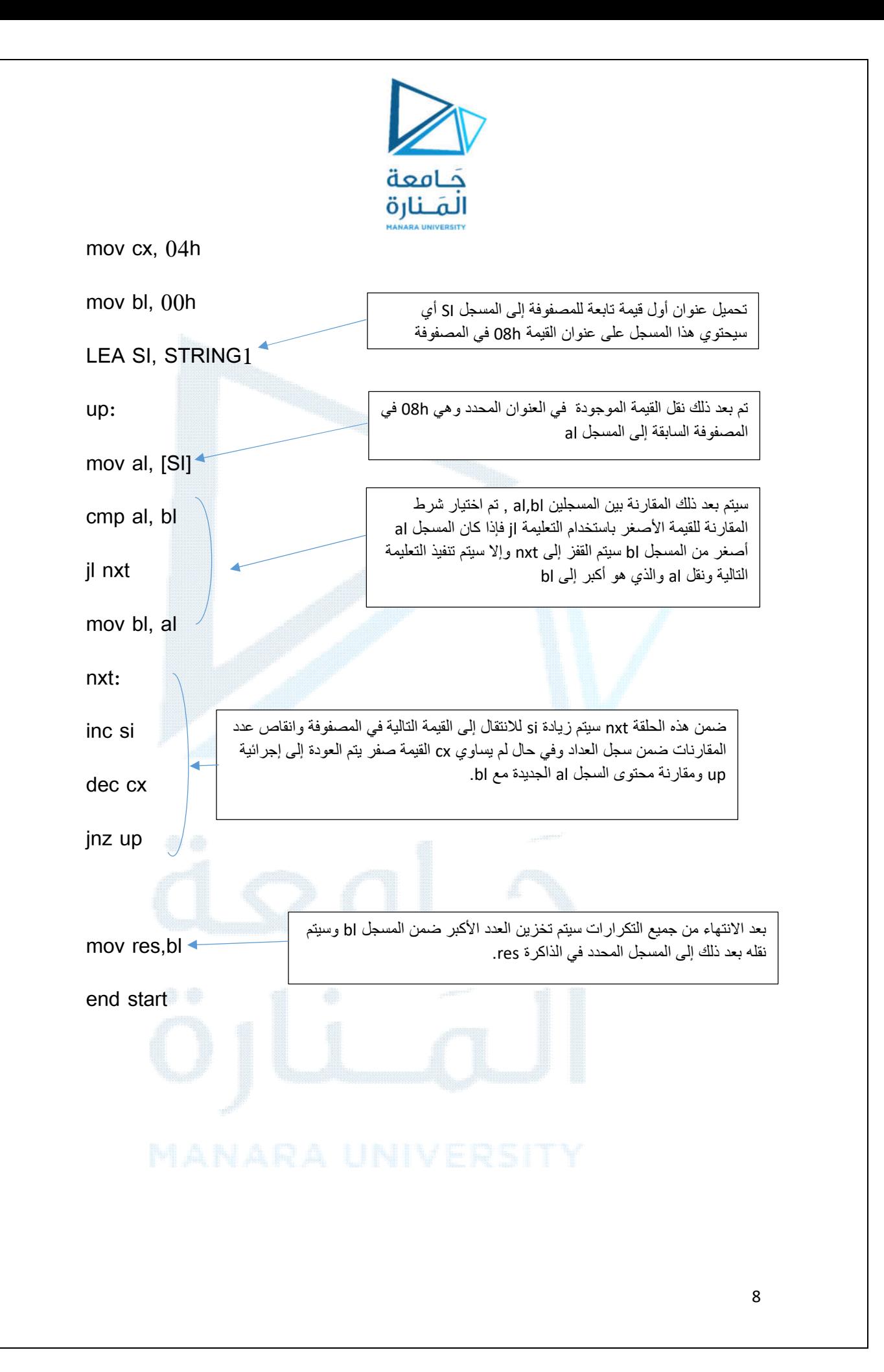